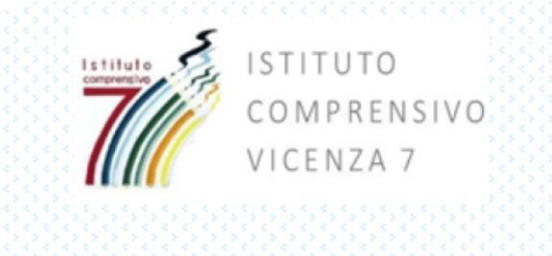

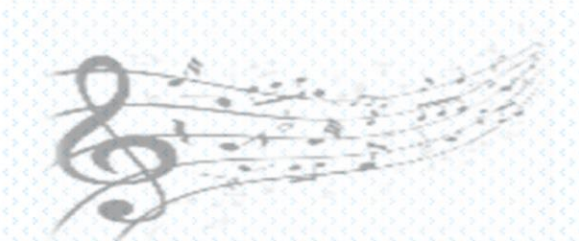

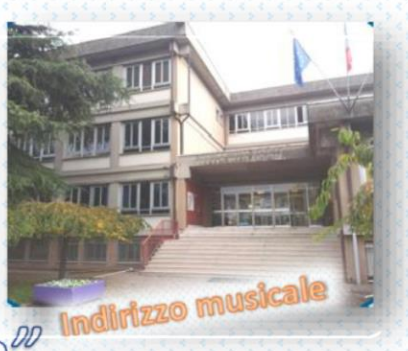

Scuola Secondaria di I grado - "Elisa Salerno"

# La scuola 4.0 che si RInnova!

## **NUOVI AMBIENTI DI APPRENDIMENTO**

AULA ALFABETICO-FUNZIONALE AULA LINUGAGGI - MULTIMEDIALE

AULA MULTILINGUISTICA

IL LABORATORIO DIDATTICO

Una scelta metodologica ampiamente impiegata è il

laboratorio, inteso, non solo come spazio fisico, ma

come metodo di lavoro capace di collegare teoria e

pratica attraverso la problematizzazione, la

#### **AULE E LABORATORI**

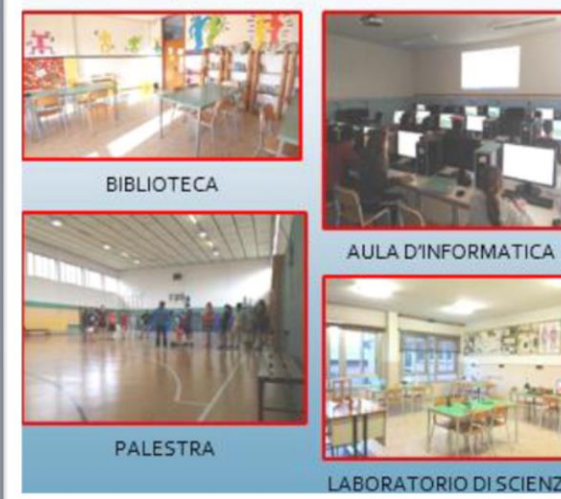

#### **INFORMATICA**

Nella nostra Scuola si fa uso costante delle nuove tecnologie, utilizzate quotidianamente come strumenti abituali della didattica che accompagnano l'alunno nel suo percorso di apprendimento. In ogni disciplina vengono proposte attività specifiche per sviluppare e potenziare gradualmente le competenze digitali:

- Utilizzo di software di scrittura
- Creazione di presentazioni digitali
- Utilizzo di internet e dei motori di ricerca
- Svolgimento di testi interattivi e condivisione di materiali didattici nelle piattaforme digitali
- Esercizi di coding con blocchi logici
- Progettazione algoritmi
- Utilizzo di fogli di calcolo elettronici
- Creazione di animazioni interattive

#### NUOVE TECNOLOGIE

Nel nostro Istituto è attivo per tutti gli alunni "Microsoft Office 365 Education", un insieme di applicazioni web che consentono di creare ambienti virtuali di apprendimento, permettendo la collaborazione e la condivisione online di materiale didattico.

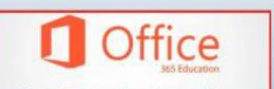

Il pacchetto include "Office Online" ("Word", "PowerPoint", "Excel" e "OneNote"), uno spazio di

archiviazione in "OneDrive" e la piattaforma "Teams".

Inoltre, in un'ottica di promozione del

"bilinguismo informatico" l'Istituto si è dotato

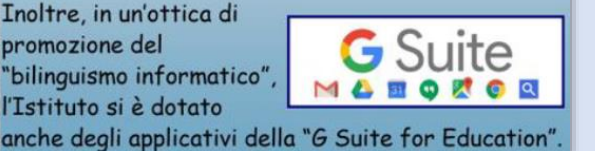

#### AREA LINGUISTICA

Da sempre consideriamo con molta attenzione lo studio delle lingue straniere.

Per sviluppare negli alunni le competenze linguistiche richieste dal mondo del lavoro, si è scelto di offrire, oltre all'inglese, lo studio della lingua tedesca, la cui conoscenza risulta fondamentale nel settore commerciale, turistico e tecnologico.

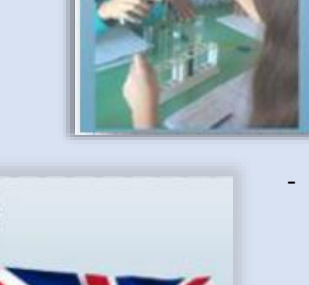

soluzioni.

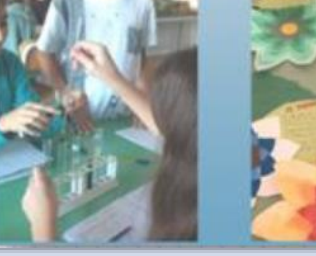

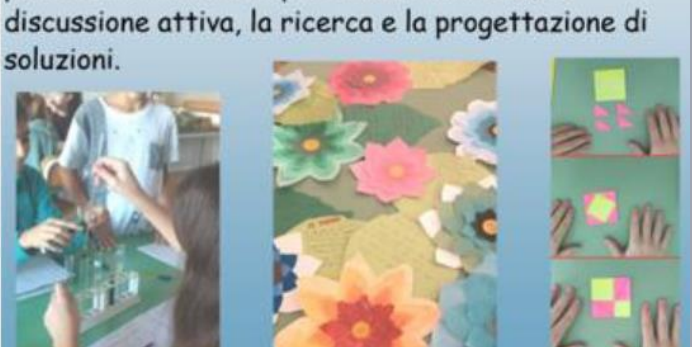

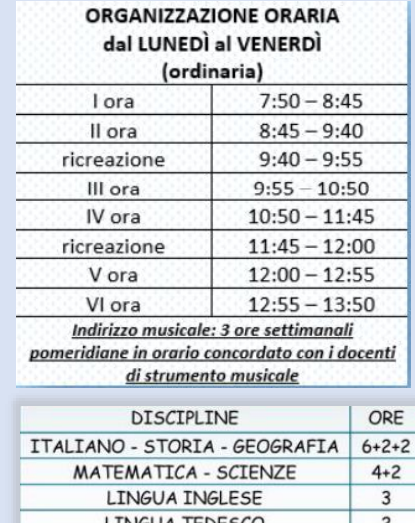

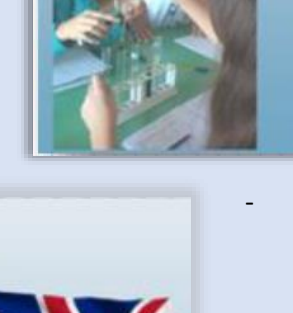

- Programmazione del movimento di un robot

#### Indirizzo musicale

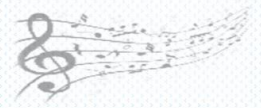

È sufficiente farne richiesta all'atto della domand d'iscrizione, indicando l'ordine di preferenza degli strumenti: chitarra, flauto, percussioni e pianoforte.

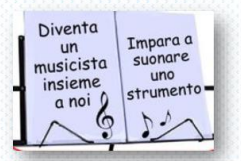

Corsi di Chitarra Flauto Percussioni Pianoforte

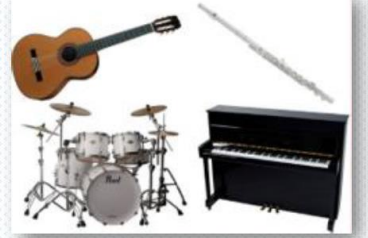

Gli alunni sono ammessi al corso dopo un test che verifica motivazione e attitudine, permettendo così di orientarli verso lo strumento più adatto.

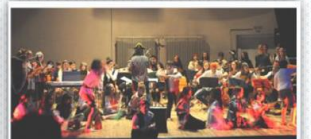

Astra di Vicenzo colo teatrale realizzato dagli stud<br>e e dagli alunni del progetto PON.

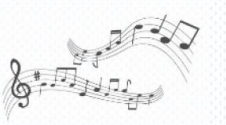

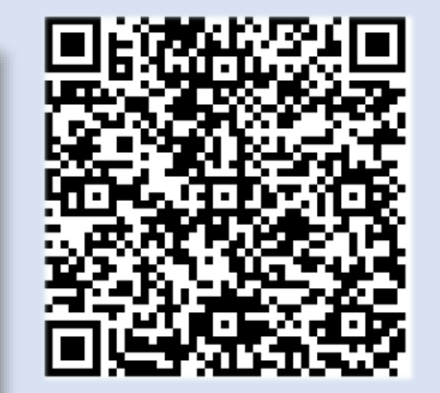

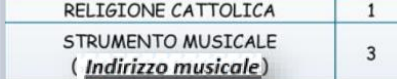

 $\overline{c}$ 

 $\overline{\mathbf{c}}$ 

**TECNOLOGIA** 

ARTE E IMMAGINE

**MUSICA** 

EDUCAZIONE FISICA

### **Per il TOUR VIRTUALE**

**Inquadra il QRCODE** 

Dirigente scolastico: dott.ssa Isabella Bartolone dirigente@ic7vicenza.edu.it

· Collaboratori del Dirigente scolastico: ins. Daniela Buzzanca buzzanca.daniela@ic7vicenza.edu.it prof.ssa Lucia Troise troise.lucia@ic7vicenza.edu.it

#### **CONTATTI**

Telefono: 0444507219 Fax: 0444501717 Email: VIIC868009@istruzione.it PEC: viic868009@pec.istruzione.it

Scuola Secondaria di I grado "Elisa Salerno" Istituto Comprensivo Vicenza 7 Via Mainardi, 14 - Anconetta, Vicenza (VI) Codice meccanografico: VIMM86801A